# **Floppy Drive User Guide**

### **Connecting Your Floppy Drive**

If your computer is running Window Me, Windows 2000, Windows XP, Mac OS 9.0.4 -9.x or Mac OS X 10.1 or newer, your SmartDisk Floppy Drive does not require any special software to function. Simply connect the USB cable on your Floppy Drive to a free USB port on your computer, and it's ready to use.

#### For Mac OS 8.6 Users

You must have Apple's USB Mass Storage Support package installed to use your SmartDisk Floppy Drive with Mac OS 8.6. This update can be downloaded from Apple's support website at http://www.info.apple.com/support/downloads.ht ml. Most Apple Computers with built-in USB ports have this software installed automatically.

#### For Mac OS X Users

SmartDisk Recommends updating to Mac OS X 10.1 or newer before using your SmartDisk Floppy Drive.

#### For Windows 98 Users

You will need to download driver software to use your floppy drive. First, go to www.smartdisk.com and click on "Support" then click on "Technical Support and Downloads" and then click on "Downloads" and find the appropriate software.

#### **Getting Help**

If you are experiencing difficulty installing or using your SmartDisk hard drive, please visit www.smartdisk.com/support.asp. From this page you can access our library of user documentation, read answers to frequently asked questions, and download available drivers and software updates. Although most of our customers find this content sufficient to put them back on the right track, this page also lists ways in which you can contact the SmartDisk Technical Support Team directly. Please register your product before contacting SmartDisk Technical Support.

#### Warranty Terms

SmartDisk Corporation warrants its products to be free of defects in material and workmanship under normal use and service for a period of 1 year from the date of purchase or 3 years from the date of manufacture, whichever occurs first. Products purchased in European Union countries covered by Directive 1999/44/EC are warranted for a period of 2 years from the date of purchase. SmartDisk's sole obligation with respect to claims of non-conformance made within the warranty period described above shall be, at its option, to repair or replace any item of Equipment that SmartDisk, in its sole

discretion, determines to be defective. The Customer shall obtain a Return Merchandise Authorization (RMA) number from SmartDisk prior to returning any Equipment to SmartDisk under this warranty by contacting Technical Support (see SmartDisk.com). The Customer shall prepay shipping charges for Equipment returned to SmartDisk for warranty service, and SmartDisk shall pay freight charges for the return of the Equipment to the Customer, excluding customs duties or taxes, if any. All returns require a dated original proof of purchase and a letter explaining the problem. SmartDisk Corporation will not be responsible for items returned without an RMA or improperly packaged. Replacement Equipment shall be new or like new in performance and shall be warranted for the remaining duration of the warranty term of the non-conforming Equipment. SmartDisk Corporation will not be responsible for recovery of customer data from returned products that incorporate data storage. All replaced Equipment shall become the property of SmartDisk. Any claims of defects not made within the warranty period shall be deemed waived by Customer.

For further details about warranty coverage for this product, please visit www.smartdisk.com

## FCC Compliance

This equipment has been tested and found to comply with the limits for a Class B digital device, pursuant to Part 15 of the FCC Rules. These limits are designed to provide reasonable protection against harmful interference in a residential installation. This equipment generates, uses and can radiate radio frequency energy and, if not installed and used in accordance with the instructions, may cause harmful interference to radio communications. However, there is no guarantee that interference will not occur in a particular installation. If this equipment does cause harmful interference to radio or television reception, which can be determined by turning the equipment off and on, the user is encouraged to try to correct the interference ence by one or more of the following measures:

- · Reorient or relocate the receiving antenna.
- Increase the separation between the equipment and receiver.
- Connect the equipment into an outlet on a circuit different from that to which the receiver is connected.
- · Consult the dealer or an experienced radio/TV technician for help.

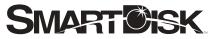

Simplifying The Digital Lifestyle™

Corporate Headquarters SmartDisk Corporation 12780 Westlinks Drive • Ft. Myers, Florida 33913 USA

European Headquarters SmartDisk Limited Lifestyle House 38 Invincible Road • Farnborough, Hampshire GU14 7QU UK www.smartdisk.com